# **Canvis de la versió 1.1.6 (unstable) a 1.1.7**

La versió **1.1.6 (unstable)** no funcionava correctament, li faltaven coses perquè s'instal·lés bé, fer servir la base de dades que necessitava, etc. A més a més s'han afegit forces coses addicionals. Per tant, s'ha passat de la 1.1.6 (unstable) a **1.1.7.**

#### **Main menu, Calendar and Bookings**

Aquests són canvis que afecten a tots els usuaris.

- Al calendari de reserves, s'ha restaurat que quan pitges un usuari sigui un enllaç al seu email (mailto).
- Els usuaris administradors i els administradors d'instruments poden fer reserves a nom de projectes que no son seus. El llistat de projectes (al fer la reserva) està ordenat de tal forma que els primers projectes que surten són els del propi usuari.
- A 'My bookings' només es veuen les reserves que ha fet el teu usuari o que han fet a nom del teu usuari. A més a mes, s'han afegit els camps 'Project' i 'Booked by'.
- A 'My account' s'ha afegit el camp 'Group membership' perquè et mostri també els grups als que pertanys. També et mostra amb un checkbox (no seleccionable) si ets administrador de l'instrument.
- El menú accepta ara opcions de segon nivell que es despleguen automàticament al posar-te a sobre de la seva opció pare.

### **Reports & Lists**

Aquests són canvis que afecten als caps de grup (supervisors) i als administradors.

- S'ha canviat el nom del header, de 'Actions' a 'Reports & Lists'.
- S'ha afegit l'opcio 'Booking List'
	- A 'My group bookings' es mostren les reserves dels usuaris dels nostres grups en els nostre projectes.
	- A 'My project bookings' es mostren les reserves als nostres projectes independentment del grup de l'usuari.
	- A 'All next bookings' es poden veure totes les reserves (només per l'administrador)
- S'ha afegit l'opció 'User/Project lists'
	- L'administrador i el supervisor poden consultar els usuaris dels seus grups o dels seus projectes.
	- L'administrador i el supervisor poden consultar els projectes dels seus grups.
	- També es poden consultar els usuaris suspesos.
	- L'administrador pot consultar els usuaris de tots els grups o projectes i els projectes de tots els grups.
- Els camps 'deleted' i 'suspended' entraven en conflicte a l'hora de llistar per exemple usuaris suspesos, s'ha corregit això i ja es mostren correctament.

## **Administration**

Aquests són canvis que afecten als administradors.

Al crear un usuari s'ha de seleccionar el grup o grups el qual pertanyerà. Ara per ara, és l'administrador que crea l'usuari qui ha de procurar que la relació entre grups-projectes sigui coherent.

## **Help contents**

Aquests són canvis que afecten a tots els usuaris.

S'ha actualtizat l'informació de la Documentació (l'última actualització va ser al 2006 i ara estem a finals de 2011) i s'han adaptat els tutorials i els screenshots al SeRMN.

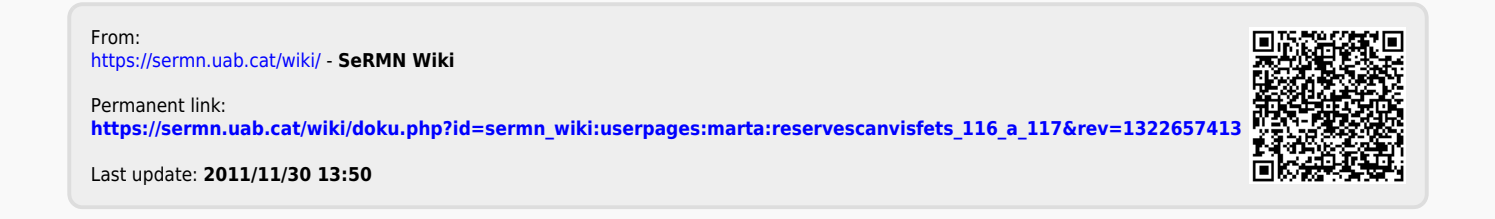